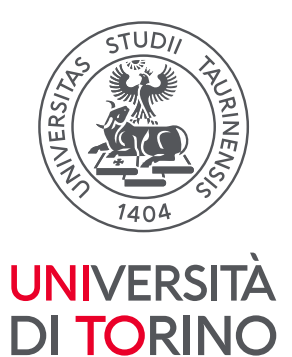

<span id="page-0-0"></span>Direzione di Polo **Medicina** 

# **Tirocini A.A. 2024/2025**

Corso di Laurea Magistrale a ciclo unico in Medicina e Chirurgia Polo Torino Programmazione, Organizzazione, Iscrizioni e F.A.Q.

Università degli Studi di Torino

Direzione di Polo Medicina Area Didattica e Servizi agli Studenti Polo Medicina Torino Sezione Orientamento Tutorato e Placement

C.so Dogliotti, 38 - 10126 Torino Tel (011) 670 5498 | Mail otp.medtorino@unito.it

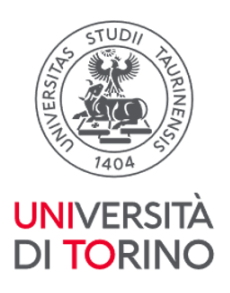

# **Sommario**

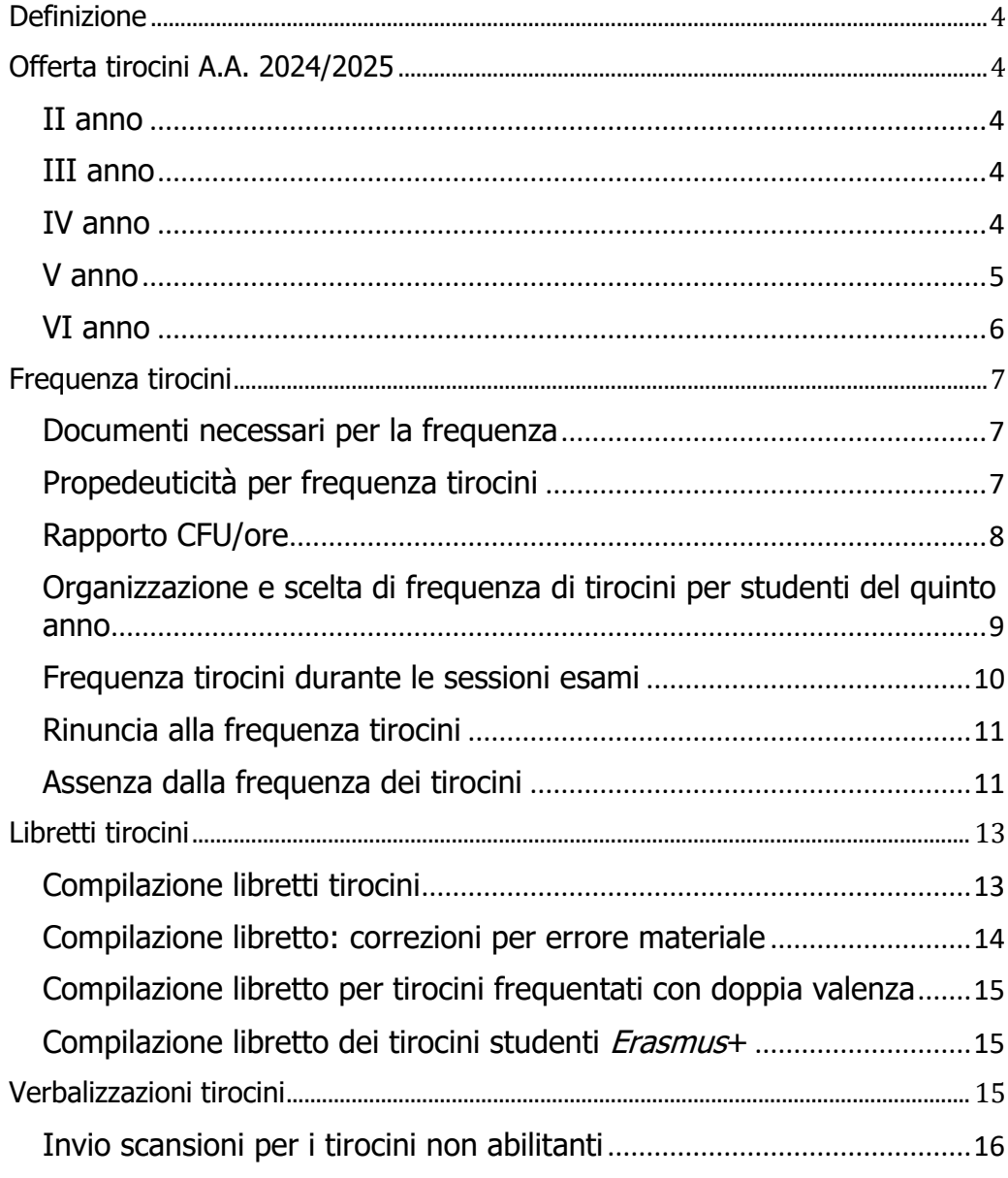

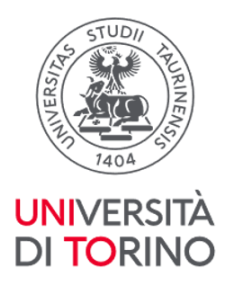

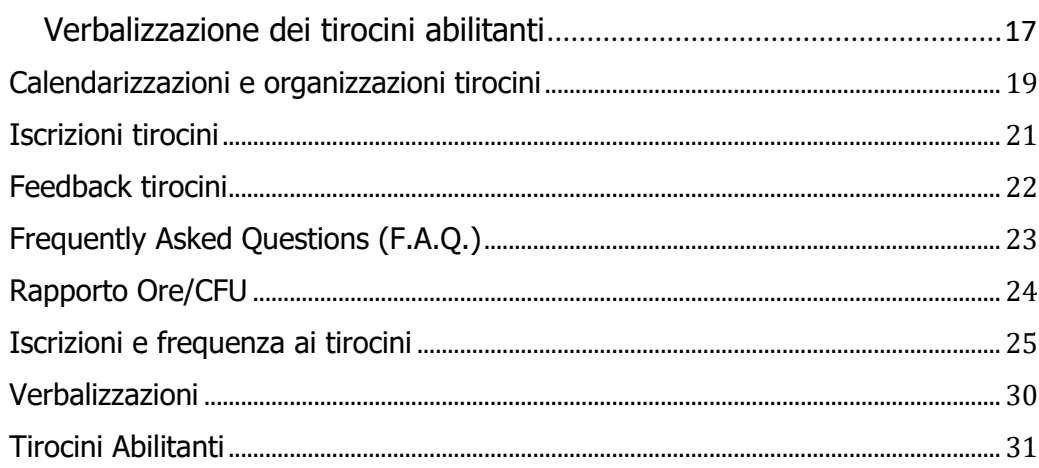

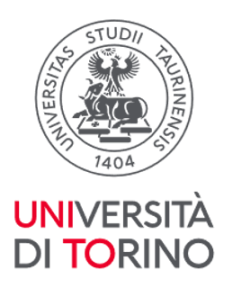

# <span id="page-3-0"></span>Definizione

I tirocini sono attività pratiche professionalizzanti a cui sono assegnati da 1 a 5 CFU secondo la ripartizione:

- 80% di frequenza tirocinio
- 20% tempo dedicato allo studio (come preparazione al tirocinio o rielaborazione di competenze maturate durante lo stesso)

[Torna all'Indice](#page-0-0)

# <span id="page-3-1"></span>Offerta tirocini A.A. 2024/2025

## <span id="page-3-2"></span>II anno

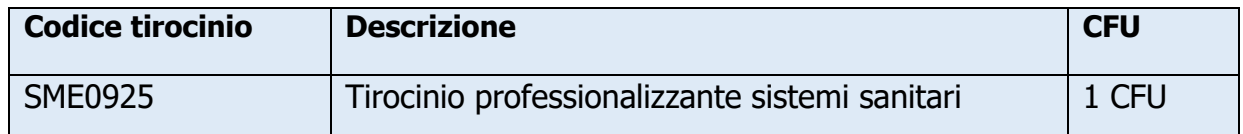

## <span id="page-3-3"></span>III anno

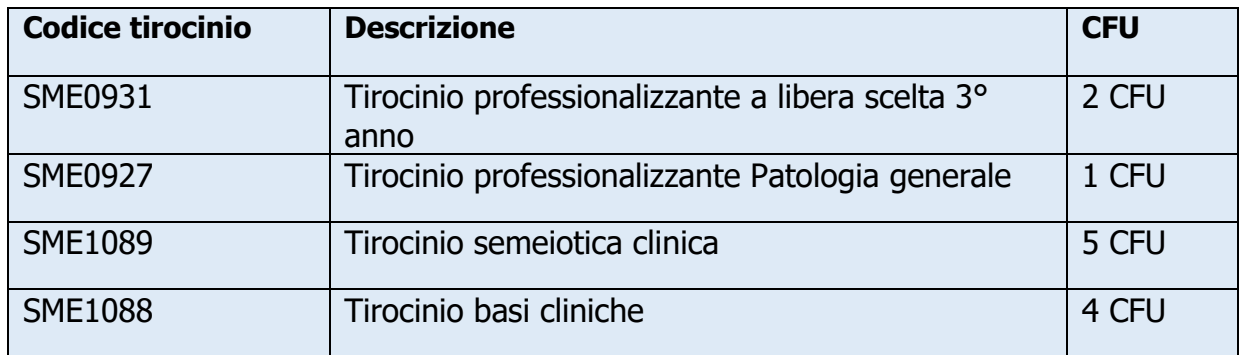

## <span id="page-3-4"></span>IV anno

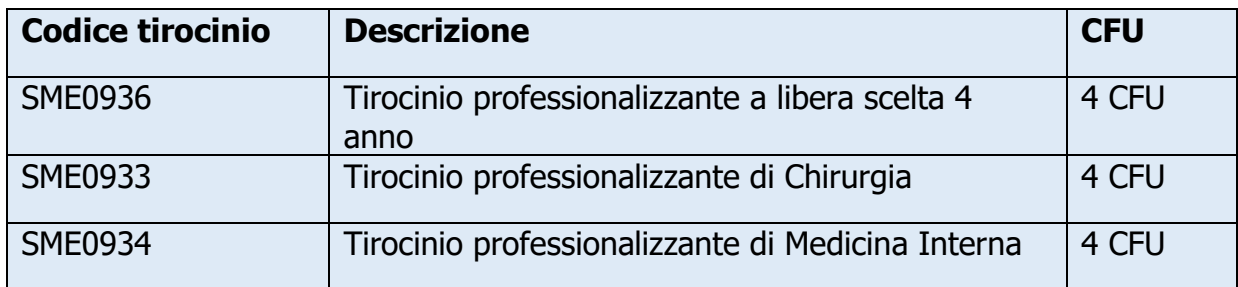

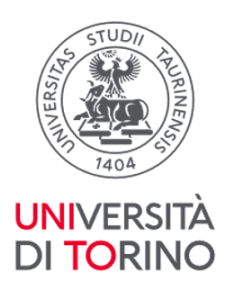

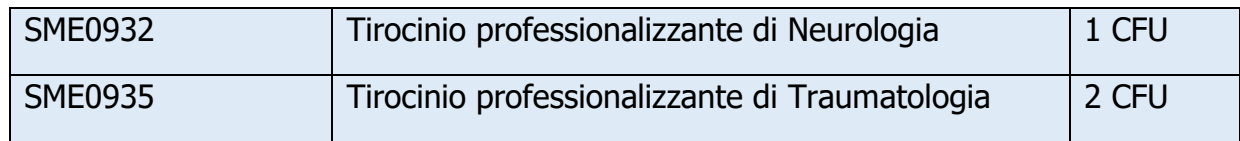

#### <span id="page-4-0"></span>V anno

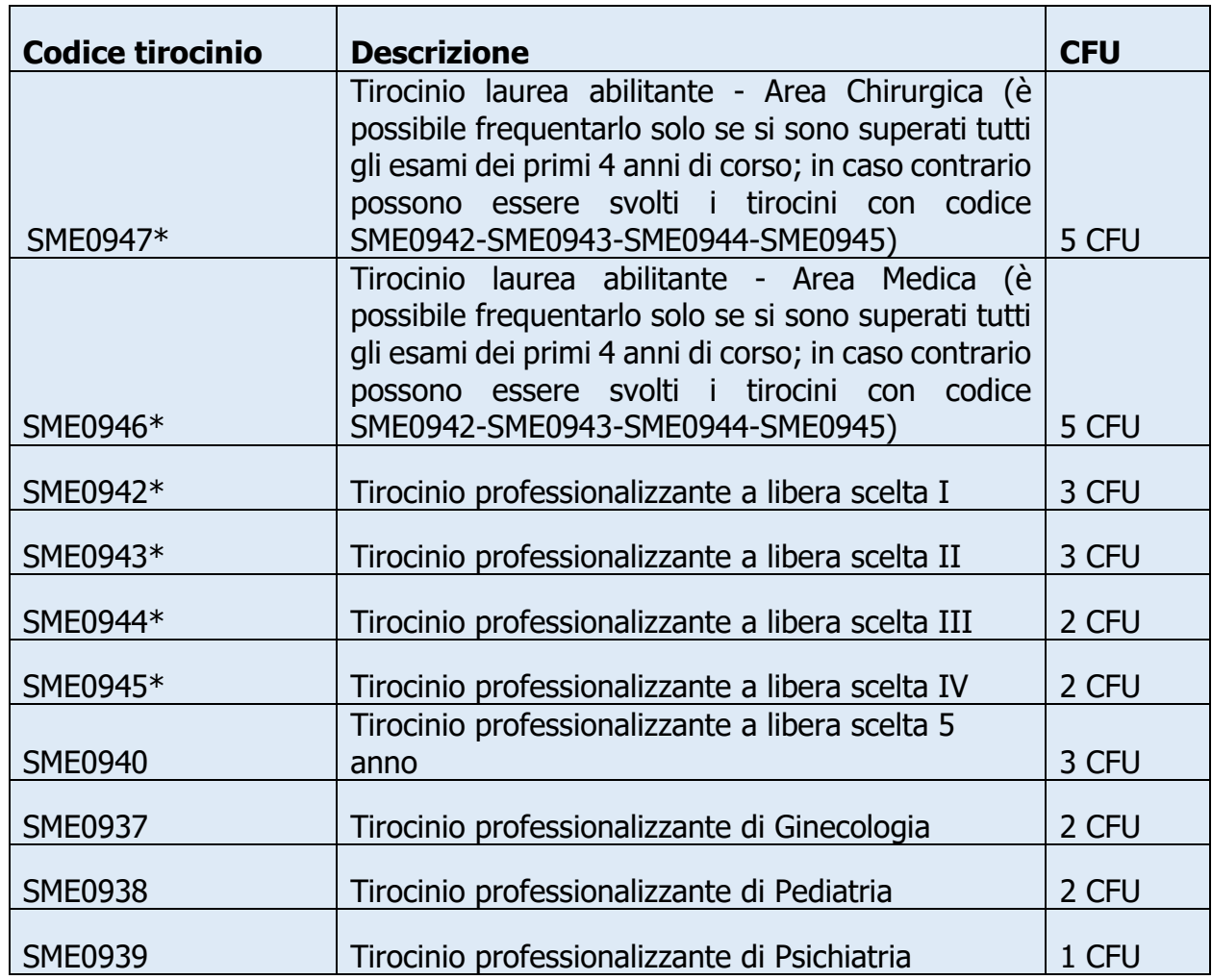

\*Per le regole scelta consultare il paragrafo **Organizzazione e scelta di frequenza di tirocini per studenti del quinto anno**

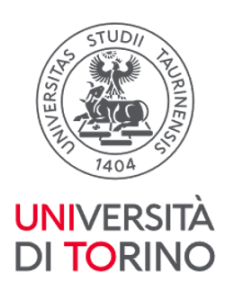

#### <span id="page-5-0"></span>VI anno

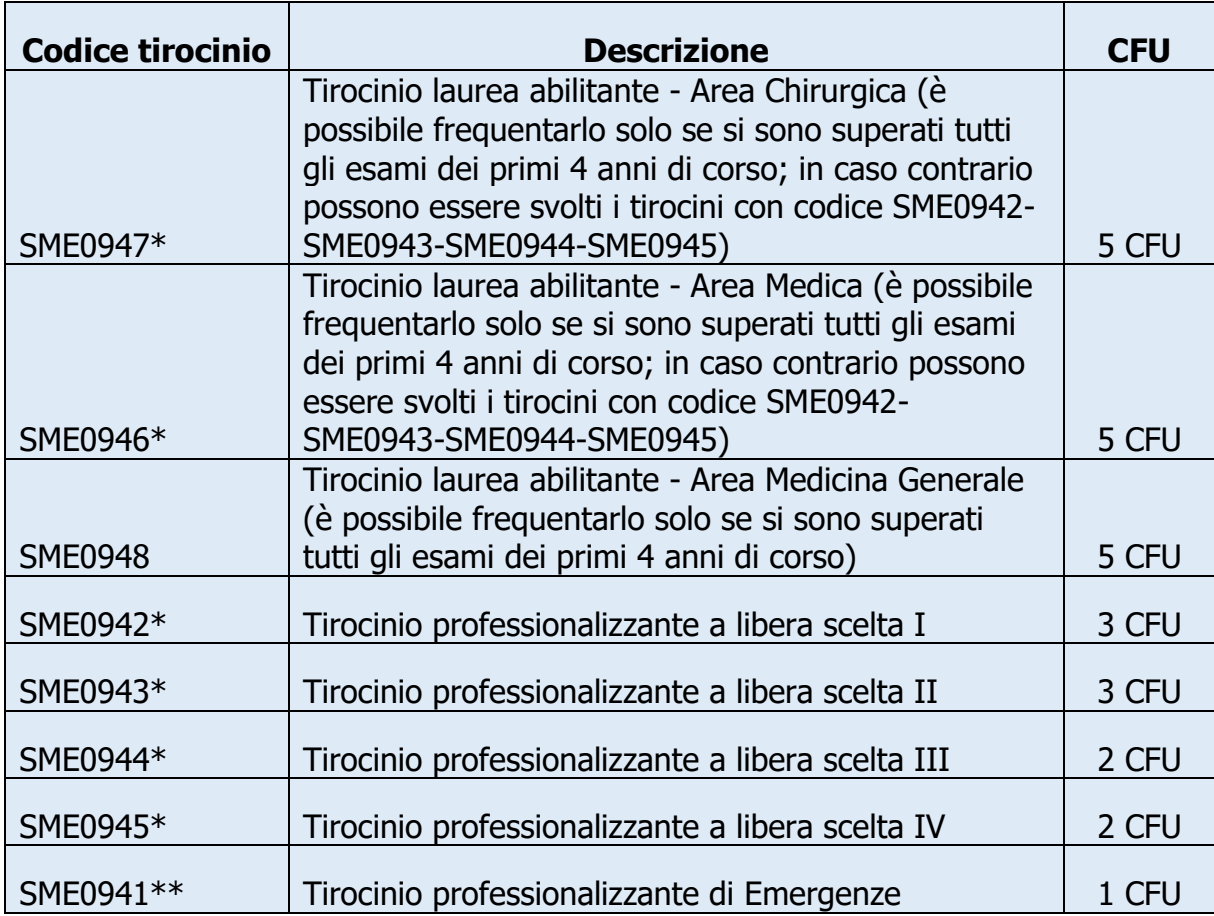

\* Sulla base di quanto inserito a piano secondo le regole di scelta riepilogate nel paragrafo **Organizzazione e scelta di frequenza di tirocini per studenti del quinto anno. \*\* Tirocinio professionalizzante di Emergenze**: il tirocinio è programmato nel centro SimTO, indicativamente nel primo semestre. Coloro che partecipano ai progetti di mobilità internazionale nel primo semestre potranno recuperare tale attività al loro rientro in una struttura di Emergenze per una settimana previa segnalazione di partecipazione al programma di mobilità internazionale. Prima della partenza occorre trasmettere a tirocini.medtorino@unito.it:

● un documento che attesti la partecipazione al programma di mobilità internazionale per il periodo novembre-gennaio;

● l'indicazione della settimana in cui si intende svolgere l'attività al rientro dalla mobilità.

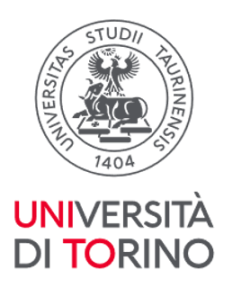

# <span id="page-6-0"></span>Frequenza tirocini

# <span id="page-6-1"></span>Documenti necessari per la frequenza

Per la frequenza di tutti i tirocini professionalizzanti è necessario **essere in possesso di:**

• **Attestato di idoneità sanitaria**. L'attestato viene rilasciato agli studenti e alle studentesse dal/dalla Medico/a Competente. Per il rilascio di eventuali duplicati è necessario rivolgersi alla segreteria della Medicina del Lavoro (medicocompetente.cto@unito.it).

> Studenti in corso che hanno l'attestato in scadenza devono attendere la convocazione da parte del Medico competente; studenti fuori corso che hanno l'attestato scaduto devono inviare una mail a [tirocini.medtorino@unito.it](mailto:tirocini.medtorino@unito.it) con i seguenti dati per richiedere la programmazione di una nuova visita: Cognome, Nome, Data e Luogo di Nascita, Codice fiscale, Residenza, Mail, Cellulare.

• **Attestato di frequenza del Corso di formazione sulla sicurezza in corso di validità**. Per gli studenti e le studentesse iscritti/e dalla coorte 2016/2017 e successive, gli attestati sono scaricabili dalla piattaforma Moodle (Area personale in alto a destra>Visualizza>Generale "I miei certificati"). L'attestato Corso Formazione Sicurezza Rischio Alto 12 ore ha una validità di 5 anni dal momento in cui viene conseguito. Allo scadere dei 5 anni è sufficiente effettuare l'aggiornamento del corso "Rischio alto 12 ore-refresh" collegandosi alla pagina [Moodle](https://elearning.unito.it/medicina/course/view.php?id=14108).

[Torna all'Indice](#page-0-0)

# <span id="page-6-2"></span>Propedeuticità per frequenza tirocini

**È necessario** rispettare le regole di **propedeuticità** stabilite dal Consiglio di corso di studio, più precisamente:

● per la frequenza dei tirocini professionalizzanti clinici **non abilitanti**, avere superato gli esami propedeutici a seconda della coorte di riferimento; le regole sono pubblicate sul sito del corso di studio alla voce Studiare>Appelli esame>Sbarramenti e Propedeuticità [\(https://medchirurgia.campusnet.unito.it/do/corsi.pl/View?doc=/Studi](https://medchirurgia.campusnet.unito.it/do/corsi.pl/View?doc=/Studiare/Appelli_esame.html&sb=0) [are/Appelli\\_esame.html&sb=0\)](https://medchirurgia.campusnet.unito.it/do/corsi.pl/View?doc=/Studiare/Appelli_esame.html&sb=0).

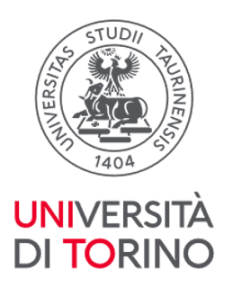

Per la comunità studentesca in corso, è necessario, prima dell'inizio della frequenza del tirocinio, il superamento dei seguenti esami:

- 1. Basi Biologiche, Molecolari e di Genetica Umana (SME0881);
- 2. Biochimica (SME0980);
- 3. Istologia ed Embriologia (SME0716);
- 4. Fisiologia (SME0721).
- per la frequenza dei tirocini **abilitanti**, programmati a partire dal quinto anno di corso, aver superato tutti gli esami dei **primi quattro anni** di corso previsti dal piano di studi.

**!!Importante!!** L'eventuale frequenza delle strutture per lo svolgimento dei tirocini abilitanti iniziata prima della data di verbalizzazione degli esami propedeutici verrà annullata, al momento del controllo in prossimità della laurea, con nota del presidente del corso di studi. I tirocini annullati dovranno essere quindi nuovamente frequentati.

È consentita **l'ISCRIZIONE,** su piattaforma Moodle, ai tirocini sotto-condizione: la/o studente, al momento dell'iscrizione ai tirocini abilitanti, dichiara di non avere ancora superato tutti gli esami propedeutici e contestualmente si impegna a comunicare l'eventuale mancato superamento degli stessi e la rinuncia al tirocinio entro l'inizio dell'attività a [tirocini.medtorino@unito.it.](mailto:tirocini.medtorino@unito.it)

[Torna all'Indice](#page-0-0)

## <span id="page-7-0"></span>Rapporto CFU/ore

Tirocini curriculari professionalizzanti non abilitanti

Per la frequenza dei tirocini curriculari **preclinici** del 2° e 3° anno di corso seguire le informazioni presenti nelle relative schede di insegnamento e nei documenti che sono pubblicati alla pagina del sito [Tirocini e Stage](https://medchirurgia.campusnet.unito.it/do/corsi.pl/View?doc=/Studiare/Tirocini_e_stage.html&sb=0) – Tirocini preclinici.

Per i Tirocini curriculari professionalizzanti clinici **non** abilitanti da **1 CFU** è prevista la frequenza a tempo giornaliero ridotto per una settimana (1 CFU = 20 ore, la frequenza prevista è di 4h giornaliere per 5 giorni).

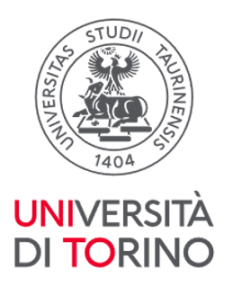

Per i Tirocini curriculari professionalizzanti clinici **non** abilitanti da **2 CFU** è prevista la frequenza a tempo pieno giornaliero per una settimana (2 CFU = 40 ore, quindi frequenza di 5 giorni con un massimo di 8 ore al giorno).

Per i Tirocini curriculari professionalizzanti clinici **non** abilitanti da **3 CFU** è prevista la frequenza per due settimane distribuendo il monte ore giornaliero nell'arco temporale previsto in accordo con la struttura ospitante (3 CFU = 60 ore, da distribuire in due settimane con un massimo di 8 ore al giorno).

Per i Tirocini curriculari professionalizzanti clinici **non** abilitanti da 4 CFU è prevista la frequenza per due settimane (4 CFU = 80 ore, quindi frequenza di 10 giorni per 8h al giorno).

Per i tirocini curriculari professionalizzanti clinici delle coorti 2014/2015 e antecedenti svolti con doppia valenza (abilitante e curriculare), se si sono superati tutti gli esami propedeutici, è necessario frequentare le strutture per 4 settimane consecutive a tempo giornaliero ridotto (cioè 5 ore giornaliere per un totale di 100 h nell'arco delle 4 settimane).

#### Tirocini abilitanti

Per i tirocini abilitanti da 5 CFU è prevista la frequenza per 4 settimane consecutive a tempo giornaliero ridotto (cioè 5 ore giornaliere per un totale di 100 h nell'arco delle 4 settimane).

Per i tirocini abilitanti svolti durante i programmi di internazionalizzazione (Erasmus+) è necessario seguire la corrispondenza CFU/ORE come indicato dal/dalla Responsabile del Learning Agreement (1 CFU = 25h).

La frequenza relativa allo svolgimento dei tirocini è certificata tramite compilazione del libretto diario (si veda il relativo paragrafo).

[Torna all'Indice](#page-0-0)

## <span id="page-8-0"></span>Organizzazione e scelta di frequenza di tirocini per studenti del quinto anno

In base alle regole piano carriera al quinto anno di corso, oltre allo svolgimento obbligatorio di tutti i seguenti tirocini:

→ **SME0940** - Tirocinio professionalizzante a libera scelta 5 anno - 3 CFU

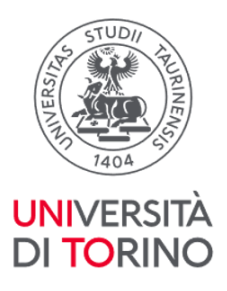

- → **SME0937** Tirocinio professionalizzante di Ginecologia 2 CFU
- ➔ **SME0938** -Tirocinio professionalizzante di Pediatria 2 CFU
- → **SME0939** -Tirocinio professionalizzante di Psichiatria 1 CFU

è possibile scegliere fino ad un massimo di altri 10 CFU di tirocinio seguendo **una** tra le tre opzioni di seguito proposte:

- due tirocini abilitanti (area medica SME0946 + area chirurgica SME0947) per un totale di 10 CFU; ricordando che i tirocini abilitanti potranno essere frequentati solo se si sono superati tutti gli esami dei primi 4 anno di corso;
- i tirocini professionalizzanti a libera scelta I, II, III, IV (SME0942 3 cfu, SME0943 3 cfu, SME0944 2 cfu, SME0945 2 cfu) per un totale di 10 CFU;
- 1 tirocinio abilitante (area medica SME0946 o area chirurgica SME0947) per un totale di 5 CFU e fino a 2 tirocini professionalizzanti a libera scelta (3 CFU: SME0942  $\Omega$  SME0943 + 2 CFU: SME0944  $\Omega$  SME0945) per un totale di 5 CFU.

[Torna all'Indice](#page-0-0)

# <span id="page-9-0"></span>Frequenza tirocini durante le sessioni esami

## Tirocini Abilitanti

Durante le sessioni degli esami è possibile iniziare l'attività di tirocinio abilitante purché si siano superati tutti gli esami dei primi 4 anni di corso entro il primo giorno di tirocinio.

Qualora si debbano sostenere esami non propedeutici nell'arco temporale previsto per la frequenza è necessario concordare con il/la tutor la modalità di recupero del/dei giorno/i non frequentati. La frequenza dovrà essere recuperata nell'arco temporale **delle 4 settimane** del periodo in cui è previsto il tirocinio (es. giornata di sabato e/o domenica, ore aggiuntive nel limite delle 8 giornaliere).

Qualora si debbano sostenere esami, non propedeutici, il primo giorno di inizio dell'attività di tirocinio abilitante il/la tirocinante dovrà comunicare al/alla referente della struttura la data di modifica di inizio.

Di tale variazione di frequenza deve esserne data evidenza sul libretto dei tirocini.

#### Tirocini professionalizzanti non abilitanti

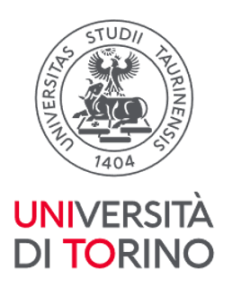

Durante le sessioni degli esami è possibile iniziare la frequenza dei tirocini curriculari professionalizzanti di 1 e 2 settimane purché **nel periodo scelto per la frequenza non si debbano sostenere esami in concomitanza con il primo giorno di inizio del tirocinio** (fatta salva la programmazione dell'esame in fascia oraria diversa da quella indicata per la frequenza dei tirocini) e **purché si siano già superati tutti gli esami propedeutici alla frequenza dei tirocini**. Qualora si debba sostenere un esame in giornate diverse dal primo giorno di tirocinio e le strutture non prevedano la frequenza nei fine settimana è necessario attenersi, per il recupero della mancata frequenza, a quanto deliberato dal CCL del 05/06/2024: […] il/la tirocinante, in accordo e sotto la supervisione del/della tutor, [deve produrre] un elaborato che si basi su una situazione reale che si sarebbe potuta verificare durante le giornate non frequentate (es: caso clinico, revisione della letteratura, discussione ed interpretazione di esami strumentali e/o di *laboratorio).* Di tale modifica di frequenza deve essere data evidenza sul libretto dei tirocini riportando l'argomento trattato in corrispondenza del giorno non frequentato (si ricorda che il libretto deve essere compilato giornalmente e controfirmato dal/dalla referente). L'elaborato dovrà essere scansionato insieme alle pagine del libretto del relativo tirocinio caricato in procedura scansioni libretti tirocini (si veda il relativo paragrafo).

[Torna all'Indice](#page-0-0)

# <span id="page-10-0"></span>Rinuncia alla frequenza tirocini

L'impossibilità a frequentare il tirocinio a cui ci si è iscritti/e deve essere tempestivamente comunicata all'indirizzo [tirocini.medtorino@unito.it.](http://tirocini.medtorino@unito.it) Qualora la comunicazione abbia un preavviso inferiore alle 48 h rispetto all'inizio del tirocinio o venga trasmessa in giornate non lavorative (sabati, domeniche, festivi), gli studenti e le studentesse sono tenuti/e a inviare personalmente la mail di comunicazione di assenza al/alla responsabile della struttura inserendo per copia conoscenza [tirocini.medtorino@unito.it.](about:blank) Per i contatti delle strutture consultare il documento "Informazioni frequenza strutture" pubblicato alla pagina del sito [Tirocini e Stage.](https://medchirurgia.campusnet.unito.it/do/corsi.pl/View?doc=/Studiare/Tirocini_e_stage.html&sb=0)

[Torna all'Indice](#page-0-0)

# <span id="page-10-1"></span>Assenza dalla frequenza dei tirocini

Se per esigenze di struttura o festività o concomitante esame, non coincidente con il primo giorno di frequenza, o imprevisti del/della tirocinante, il tirocinio deve essere sospeso per una/due giornate, la frequenza potrà essere recuperata previo

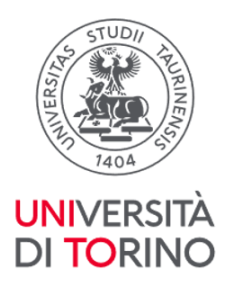

accordo tra le parti (referenti di struttura e tirocinante) possibilmente nell'arco temporale in cui è previsto il tirocinio in oggetto (ad esempio nelle giornate di sabato o domenica con il limite massimo di 8 ore giornaliere). Qualora le strutture non consentano il recupero delle ore di tirocinio nei giorni di sabato e domenica, è previsto (delibera del CCL del 05/06/2024) che il/la tirocinante, in accordo e sotto la supervisione del/della tutor, produca un elaborato che si basi su una situazione reale che si sarebbe potuta verificare durante le giornate non frequentate (es: caso clinico, revisione della letteratura, discussione ed interpretazione di esami strumentali e/o di laboratorio). Di tale modifica di frequenza deve essere data evidenza sul libretto dei tirocini riportando l'argomento trattato in corrispondenza del giorno non frequentato (si ricorda che il libretto deve essere compilato giornalmente e controfirmato dal/dalla referente). L'elaborato dovrà essere scansionato insieme alle pagine del libretto del relativo tirocinio caricato in procedura scansioni libretti tirocini (si veda il relativo paragrafo).

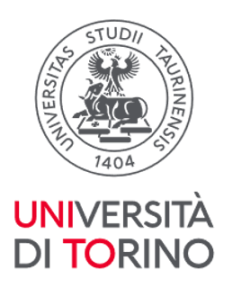

# <span id="page-12-0"></span>Libretti tirocini

Alla comunità studentesca vengono forniti due libretti per la registrazione delle presenze ai tirocini: uno per i tirocini professionalizzanti non abilitanti e uno per quelli abilitanti.

I libretti dei tirocini vengono consegnati alla comunità studentesca interessata (2° anno di corso per il libretto dei tirocini professionalizzanti non abilitanti e 5°/6° anno di corso per il libretto dei tirocini abilitanti) in incontri dedicati programmati a inizio primo e secondo semestre di ogni anno accademico. Le informazioni in merito allo svolgimento degli incontri vengono fornite tramite avviso pubblicato sul sito del corso di studi in Medicina e Chirurgia.

#### Ritiro libretto per tirocini abilitanti e non

I/le tirocinanti che non partecipano agli incontri programmati possono ritirare i libretti tramite prenotazione ad uno degli appuntamenti calendarizzati in Agenda [Sportello Tirocini-OTP](https://medchirurgia.campusnet.unito.it/do/registro.pl/SearchPeriod?agenda=_servizistudenti&period=thisweek) accessibile dall'home page del sito del Corso di Laurea in Medicina e Chirurgia polo di Torino (per accedere è necessario effettuare il login con le credenziali di Unito e selezionare data e orario). Per ritirare i libretti è necessario presentarsi con un documento di riconoscimento valido; se impossibilitate/i a recarsi personalmente è possibile delegare un'altra persona che dovrà essere munita di delega e fotocopia del documento di riconoscimento del/della delegante. Un esempio di delega è consultabile al seguente link: [https://www.unito.it/sites/default/files/modulo\\_di\\_delega.pdf.](https://www.unito.it/sites/default/files/modulo_di_delega.pdf)

## Smarrimento/Furto libretti tirocini

Eventuali duplicati del libretto potranno essere forniti dalla Sezione OTP previa presentazione di:

- copia della denuncia di smarrimento/furto inoltrata agli organi di Polizia per il libretto dei tirocini abilitanti;
- dichiarazione di smarrimento per il libretto dei tirocini curriculari non abilitanti.

[Torna all'Indice](#page-0-0)

# <span id="page-12-1"></span>Compilazione libretti tirocini

La compilazione dei libretti registra/certifica la presenza del/della tirocinante nella struttura sede di tirocinio, pertanto è necessario riportare le informazioni corrette

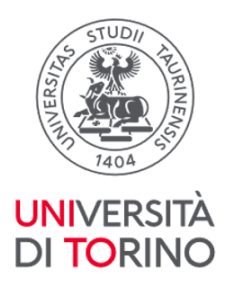

e corrispondenti all'effettiva presenza nella struttura relativamente a data e orario di frequenza.

## **Libretti tirocini non abilitanti**

Il libretto dei tirocini professionalizzanti non abilitanti deve essere compilato dal/dalla tirocinante giornalmente, riportando tutte le informazioni richieste: codice e nome completo del tirocinio, azienda/ospedale, struttura/centro, periodo di frequenza, data (gg/mm/aaaa), orario (ora di inizio e ora di fine frequenza) e attività svolte.

La pagina del libretto dovrà inoltre riportare la firma del/della tutor di struttura presente nei singoli giorni di frequenza e il timbro e la firma della persona responsabile della struttura che dovrà esprimere anche il giudizio sulla pagina finale del tirocinio di relativa frequenza.

# **Libretti tirocini abilitanti**

Il libretto dei tirocini abilitanti deve essere compilato dal/dalla tirocinante giornalmente, riportando tutte le informazioni richieste: data (gg/mm/aaaa), orario (ora di inizio e ora di fine frequenza), attività svolte e firma del/della tirocinante nella colonna predisposta.

Al termine della frequenza del tirocinio la persona che ha svolto il ruolo di tutor dovrà esprimere la valutazione rispondendo al questionario presente nella pagina del libretto e apporre timbro, data e firma dove indicato "Firma Responsabile della struttura".

Nelle pagine del libretto dei tirocini abilitanti dove è indicato "Firma del Tutor coordinatore" non deve essere apposta nessuna firma (si veda paragrafo "tutor coordinatori").

Per la compilazione del libretto per i tirocini preclinici seguire le informazioni presenti nelle relative schede di insegnamento e le informazioni presenti alla pagina del sito [Tirocini e Stage](https://medchirurgia.campusnet.unito.it/do/corsi.pl/View?doc=/Studiare/Tirocini_e_stage.html&sb=0) – Tirocini preclinici.

[Torna all'Indice](#page-0-0)

# <span id="page-13-0"></span>Compilazione libretto: correzioni per errore materiale

Il libretto deve essere compilato giornalmente riportando le informazioni richieste che corrispondano a effettivi giorni, orari di frequenza e attività svolta: qualora

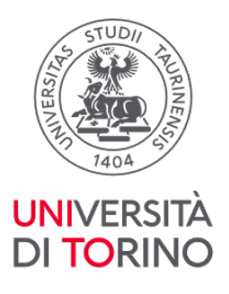

siano presenti errori materiali nelle compilazione è necessario sottoporre il libretto al/alla referente della struttura frequentata che, dopo i dovuti controlli relativi alla correzione, dovrà scrivervi in prossimità "Le correzioni presenti rispondono all'effettiva frequenza del/della tirocinante" seguita da data, timbro e firma del/della referente del tirocinio.

#### [Torna all'Indice](#page-0-0)

#### <span id="page-14-0"></span>Compilazione libretto per tirocini frequentati con doppia valenza

Studenti afferenti alle coorti 2014/2015 e antecedenti che, avendo superato tutti gli esami propedeutici, svolgono i tirocini con doppia valenza (abilitante e curriculare) dovranno compilare entrambi i libretti dei tirocini avendo cura di riportare sul libretto dei tirocini curriculari le ore previste per il tirocinio che frequentano con doppia valenza (es. per Tirocinio di Emergenze SME0010 riportare le 80 ore svolte) e sul libretto dei tirocini abilitanti le 100 ore previste nell'arco delle 4 settimane (es le 80 ore riportate nel libretto non abilitante + le ulteriori 20 ore necessarie). Per le regole di frequenza si rimanda al relativo paragrafo.

[Torna all'Indice](#page-0-0)

## <span id="page-14-1"></span>Compilazione libretto dei tirocini studenti Erasmus+

Studenti partecipanti al progetto di *Erasmus*+ che frequentano i tirocini abilitanti dovranno compilare il libretto dei tirocini avendo cura di verificare che il/la referente tutor esprima la valutazione del/della tirocinante e apponga timbro, data e firma.

Studenti partecipanti al progetto Erasmus+ che frequentano i tirocini non abilitanti devono indicare nella pagina corrispondente del tirocinio la dicitura: "Attività frequentata in mobilità *Erasmus*+" allegando copia del registro presenze o altra attestazione rilasciata dalla struttura ospitante.

Torna all'Indice

# <span id="page-14-2"></span>Verbalizzazioni tirocini

Per la verbalizzazione dei tirocini professionalizzanti non abilitanti è necessario inviare le scansioni delle pagine del libretto secondo le istruzioni presenti nei documenti **Procedura verbalizzazione tirocini** e **Calendario Appelli -**

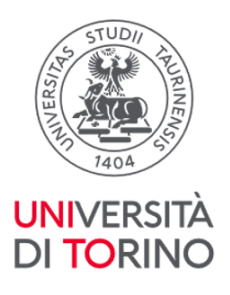

**Verbalizzazione Tirocini** pubblicati sul sito del corso di studi alla voce Tirocini [e Stage](https://medchirurgia.campusnet.unito.it/do/corsi.pl/View?doc=/Studiare/Tirocini_e_stage.html&sb=0) > Appelli e Verbalizzazioni tirocini.

Torna all'Indice

# <span id="page-15-0"></span>Invio scansioni per i tirocini non abilitanti

Le scansioni delle pagine del libretto devono essere inviate per i tirocini professionalizzanti non abilitanti al termine della frequenza del tirocinio seguendo le scadenze relative alle date degli appelli presenti nel documento "Calendario Verbalizzazioni tirocini" pubblicato sul sito del corso di studi alla voce Tirocini e [Stage](https://medchirurgia.campusnet.unito.it/do/corsi.pl/View?doc=/Studiare/Tirocini_e_stage.html&sb=0) > Appelli e Verbalizzazioni tirocini.

**!!IMPORTANTE!!** Su ogni pagina del libretto, prima di inviare le scansioni, il/la tirocinante deve necessariamente apporre, indicativamente in alto (spazio vuoto bianco):

- nome e cognome
- numero di matricola

Il link dove caricare le scansioni, dopo avere effettuato l'accesso con le credenziali di UniTo è<https://tirocini-cdsmedicina.unito.it/>

Le scansioni inviate successivamente alle scadenze fissate per ogni verbalizzazione saranno prese in carico solo per le date di verbalizzazione tirocini successive.

Il **tempo** necessario per la verbalizzazione **è stimato in circa 30/35 giorni lavorativi** (fatta eccezione per le priorità laureandi, richiedenti borse di studio o partecipazioni a bandi).

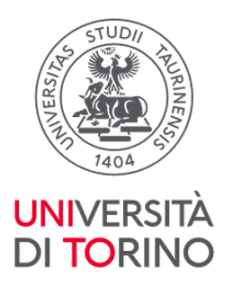

## <span id="page-16-0"></span>Verbalizzazione dei tirocini abilitanti

Al termine della frequenza di **tutti e 3 i tirocini abilitanti** è necessario consegnare il libretto, anche da parte di chi ha frequentato i tirocini durante i progetti Erasmus+, presso la Sezione Orientamento, Tutorato e Placement - Polo Medicina, corso Dogliotti 38 – Palazzina Odontostomatologica - Piano terra - (stanza 37), prenotandosi a uno degli appuntamenti calendarizzati nei giorni martedì e giovedì con orario 13:30-15:30 tramite l'[Agenda Sportello Tirocini -](https://medchirurgia.campusnet.unito.it/do/registro.pl/SearchPeriod?agenda=_servizistudenti&period=thisweek) OTP presente in homepage cliccando sull'icona "Sportello tirocini-OTP" o al link (per accedere è necessario effettuare il login con le credenziali di Unito e selezionare data e orario).

**!!IMPORTANTE!!** Non è necessario inviare le scansioni delle pagine del libretto dei tirocini abilitanti tramite l'apposita procedura, fatte salve necessità strettamente legate ai requisiti per la presentazione della domanda di laurea (massimo 6 attività didattiche a debito, per maggiori dettagli si veda la pagina [Tesi](https://medchirurgia.campusnet.unito.it/do/corsi.pl/View?doc=/Laurearsi/Tesi_e_laurea.html&sb=0)  [e Laurea](https://medchirurgia.campusnet.unito.it/do/corsi.pl/View?doc=/Laurearsi/Tesi_e_laurea.html&sb=0) del sito del corso di studio) o per acquisizione crediti per borse studio e/o partecipazione a bandi. In tal caso segnalare l'urgenza nella procedura dedicata al caricamento delle scansioni pagine libretto tirocini.

Torna all'Indice

# Tutor coordinatori/coordinatrici

I/le tutor coordinatori/coordinatrici sono diversi/e per area medica e chirurgica (non è prevista tale figura per il tirocinio di medicina generale) e variano in base alla struttura in cui si è frequentato il tirocinio:

- per il tirocinio abilitante area medica (SME0946) frequentato presso le strutture di **AOU Città della Salute e della Scienza di Torino** la tutor coordinatrice è la Prof.ssa Maria Felice Brizzi (fino al 30/09/2024)\*\*
- per il tirocinio abilitante area chirurgica (SME0947) frequentato presso le strutture di AOU **Città della Salute e della Scienza di Torino** il tutor coordinatore è il Prof. Marco Ettore Allaix (fino al 30/09/2024)\*\*
- per i tirocini abilitanti area medica e area chirurgica svolti presso strutture delle **sedi distaccate\* o all'estero** il tutor coordinatore è il presidente del Corso di studio, Professore Paolo Fonio (fino al 30/09/2024)\*\*.

Sarà cura del personale della Sezione OTP sottoporre alla firma dei/della tutor coordinatori/coordinatrice i libretti dei tirocini abilitanti, una volta che gli stessi

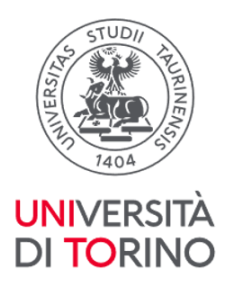

saranno consegnati presso la stanza 37 piano terra – Palazzina Odontostomatologica.

\* Le sedi distaccate sono: AO Ordine Mauriziano di Torino, ASL Città di Torino, ASO S. Croce e Carle di Cuneo, AUSL Valle d'Aosta, ASL Asti, ASL Biella, ASL TO3, ASL TO4, Presidio Ospedaliero Riabilitativo "Beata Vergine Consolata" Fatebenefratelli di San Maurizio Canavese, ASL di Vercelli ed eventuali altre strutture diverse da AOU Città Salute e della Scienza Torino.

\*\*Le nuove nomine deliberate dal Consiglio di corso di studio saranno comunicate sul sito del corso.

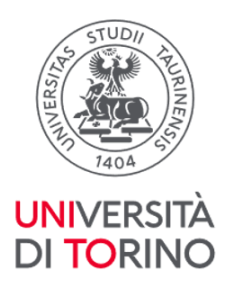

# <span id="page-18-0"></span>Calendarizzazioni e organizzazioni tirocini

La calendarizzazione dei tirocini previsti al IV, V, VI anno di corso per l'a.a. 2024/25 prevede l'avvio degli stessi nel mese di ottobre per il canale A (comunità studentesca del 6° anno) e per il canale 1 (comunità studentesca del 4° e 5° anno).

La frequenza lezioni/tirocini è prevista a mesi alterni per due canali di ciascun anno di corso, con l'eccezione dei periodi delle sessioni esami e del secondo semestre del 6° anno: l'alternanza tirocini/lezioni per i diversi canali è presente nel documento "Calendario A.A. 2024/2025" pubblicato alla pagina [Tirocini e Stage](https://medchirurgia.campusnet.unito.it/do/corsi.pl/View?doc=/Studiare/Tirocini_e_stage.html&sb=0) del sito del corso di studio.

Ciascun canale è suddiviso al proprio interno in 4 sottogruppi, la cui composizione è pubblicata sul sito del corso di studio in Medicina e Chirurgia seguendo il percorso Studiare > [Tirocini e Stage.](https://medchirurgia.campusnet.unito.it/do/corsi.pl/View?doc=/Studiare/Tirocini_e_stage.html&sb=0)

I tirocini sono organizzati secondo la turnazione dei suddetti 4 gruppi studenti per canale tra le diverse attività e con priorità diversificate, in modo da consentire la frequenza programmata dei diversi tirocini durante tutto l'anno accademico. Al fine di offrire a turno la possibilità di effettuare l'iscrizione scegliendo per primo la struttura da frequentare per la specifica tipologia di tirocinio, ogni gruppo studente ha, nell'arco dell'anno, una priorità di scelta rispetto al resto della comunità studentesca del canale. Indipendentemente dall'appartenenza ai singoli gruppi di canale è possibile effettuare l'iscrizione come afferente all'anno e/o canale con priorità inferiore a quella del gruppo di appartenenza. (I documenti relativi alla turnazione sono pubblicati sul sito del corso di studi alla voce [Tirocini e Stage\)](https://medchirurgia.campusnet.unito.it/do/corsi.pl/View?doc=/Studiare/Tirocini_e_stage.html&sb=0). Si precisa che **non è obbligatorio iscriversi ai tirocini nei periodi indicati come priorità di gruppo**, gli stessi possono essere prenotati in altri periodi dell'anno come appartenenti al canale del proprio anno di corso di iscrizione.

La scelta delle strutture deve avvenire secondo le afferenze tipologie tirocinistrutture presenti nel documento "Posti – strutture – 2024-2025**"** pubblicato alla pagina del sito del Corso di studi [Tirocini e Stage.](https://medchirurgia.campusnet.unito.it/do/corsi.pl/View?doc=/Studiare/Tirocini_e_stage.html&sb=0)

Più precisamente:

le strutture di Area medica e di Area chirurgica sono differenziate tra le strutture per la frequenza dei Tirocini abilitanti e le strutture per la frequenza dei Tirocini professionalizzanti non abilitanti di Medicina interna e di Chirurgia generale e specialistica;

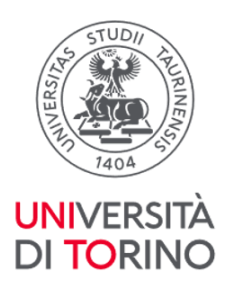

- per la frequenza dei Tirocini a libera scelta sono presenti strutture per la frequenza dei tirocini a libera scelta da 1/2 CFU (frequenza di una settimana) e per la frequenza di quelli da 3/4 CFU (frequenza di due settimane);
- per la frequenza dei tirocini a libera scelta per due settimane le strutture sono suddivise tra tirocini a libera scelta 2 settimane 4° anno di corso e tirocini a libera scelta 2 settimane 5° e 6° anno di corso;
- per la frequenza dei tirocini di emergenza (SME0010) e geriatria (SME0009) per studenti fuori corso (DM509/99) le strutture sono catalogate sotto diverse tipologie di tirocinio (es. abilitanti/curriculari medicina o chirurgia del 4° anno/tirocini a libera scelta). Maggiori dettagli sono presenti nel prosieguo del documento
- studenti fuori corso e in corso che devono recuperare tirocini di anni precedenti per la scelta delle strutture devono seguire le indicazioni riferite al numero di cfu del tirocinio da svolgere (es. studente fuori corso che deve recuperare tirocinio a libera scelta da 1 CFU potrà selezionare una struttura presente per i Tirocini liberi 1/2 CFU 5° e 6° anno)

Il calendario di apertura iscrizioni secondo le priorità indicate e i posti disponibili per Azienda – Disciplina – Strutture sono pubblicati sul sito del corso di studi alla voce [Tirocini e Stage.](https://medchirurgia.campusnet.unito.it/do/corsi.pl/View?doc=/Studiare/Tirocini_e_stage.html&sb=0)

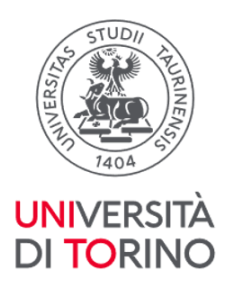

# <span id="page-20-0"></span>Iscrizioni tirocini

Per le iscrizioni ai tirocini viene utilizzata la piattaforma [Moodle.](https://elearning.unito.it/medicina/course/index.php?categoryid=282)

Il Calendario relativo alle aperture iscrizioni per canale e gruppo di appartenenza è pubblicato sul sito del corso di studi alla voce [Tirocini e Stage.](https://medchirurgia.campusnet.unito.it/do/corsi.pl/View?doc=/Studiare/Tirocini_e_stage.html&sb=0)

Ogni gruppo può modificare, su piattaforma *Moodle*, la propria scelta fino alle ore 09.00 del giorno successivo, a seguire sarà possibile eliminare eventuali iscrizioni non congruenti, scelte effettuate per strutture diverse per medesima settimana di frequenza, tramite compilazione del Form denominato "Cancellazioni iscrizioni", form accessibile dal secondo giorno di apertura iscrizioni e fino alla domenica successiva.

Si precisa che non è consentita la contemporanea iscrizione e frequenza in strutture diverse per lo stesso periodo. In caso di mancata comunicazione tramite compilazione del Form "Cancellazioni iscrizioni", il personale dell'ufficio procederà ad annullare le iscrizioni non congruenti.

Coloro che al termine del periodo fissato per le iscrizioni non abbiano trovato alcuna disponibilità di posto per il mese di riferimento possono compilare il Form denominato "Waiting list": il form viene aperto il lunedì successivo alla chiusura delle iscrizioni ed è compilabile fino alla domenica successiva. Verificato che la persona richiedente non ha trovato posto per la frequenza di alcun tirocinio, qualora vi siano posti disponibili nelle strutture indicate dal/dalla richiedente, il personale della Sezione OTP procederà ad assegnare il posto. Le eventuali assegnazioni saranno presenti nel documento finale "Elenco tirocinanti" del mese in oggetto.

L'elenco delle persone iscritte ai tirocini per singolo periodo viene pubblicato alla pagina del sito del corso di studi [Tirocini e Stage](https://medchirurgia.campusnet.unito.it/do/corsi.pl/View?doc=/Studiare/Tirocini_e_stage.html&sb=0) una volta concluse le attività di controllo multiple iscrizioni e assegnazioni posti waiting list.

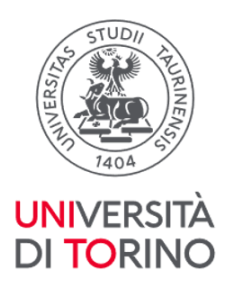

# <span id="page-21-0"></span>Feedback tirocini

Il corso di studi promuove l'iniziativa volta a rilevare l'opinione della comunità studentesca in merito alla frequenza dei tirocini curriculari professionalizzanti abilitanti e non.

L'obiettivo è volto ad apportare miglioramenti alla frequenza dei tirocini nelle strutture ospitanti in modo tale che le attività pratiche diventino sempre di più un'utile occasione di formazione personale.

La comunità studentesca del 4°, 5° 6° anno e fuori corso è invitata a compilare in forma anonima i questionari **Feedback Tirocini** al termine di ogni singola attività pratica professionalizzante frequentata e presente nel proprio piano degli studi. È possibile esprimere la propria opinione collegandosi ai link riportati nel documento "Feedback Tirocini" pubblicato alla pagina del sito del corso di studi Tirocini e [Stage](https://medchirurgia.campusnet.unito.it/do/corsi.pl/View?doc=/Studiare/Tirocini_e_stage.html&sb=0)**.**

L'opinione è essenziale per la rilevazione di criticità e punti di forza delle strutture oggetto di frequenza.

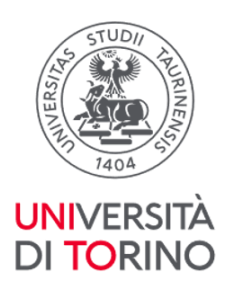

<span id="page-22-0"></span>Frequently Asked Questions (F.A.Q.)

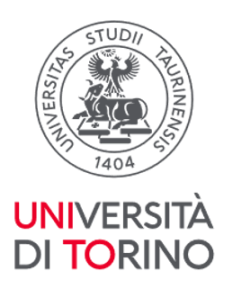

# <span id="page-23-0"></span>Rapporto Ore/CFU

#### Per quante ore devo frequentare un tirocinio?

Il tirocinio, come tutte le attività didattiche, ha un peso espresso in crediti (CFU). Come indicato nel Regolamento didattico, ad ogni CFU di tirocinio corrispondono almeno 20 ore da svolgere in attività pratica e non oltre 5 ore di studio individuale. Un tirocinio da 2 CFU prevede la frequenza del reparto per 40 ore, generalmente distribuite in 8 h giornaliere (mattina e pomeriggio). Per i tirocini abilitanti è prevista la frequenza giornaliera per non più di 5 ore al giorno per 4 settimane consecutive, salvo diverse delibere del Consiglio di corso di studi per motivate ragioni didattiche. Per i tirocini preclinici la durata delle attività proposte è determinata annualmente dal Corso di Studi.

#### Per quante ore devo frequentare un tirocinio se partecipo a progetti di Mobilità Internazionale?

Per i progetti di Mobilità Internazionale (*Erasmus e ErasmusTraineeship*) 1 CFU corrisponde a **25 h di frequenza**, pertanto ad es. i tirocini da 2 CFU prevedono 50 h di frequenza, gli abilitanti 125 h di frequenza.

N.B. studenti *outgoing* devono seguire le indicazioni fornite dal/dalla responsabile del Learning Agreement.

#### Le indicazioni per l'Erasmus valgono anche per l'Erasmus Traineeship?

**Assolutamente sì.** Come per tutte le attività di tirocinio svolte in Erasmus, anche per l'Erasmus Traineeship vale la regola che 1 CFU=25 ore di frequenza; pertanto i tirocini abilitanti dovranno essere frequentati con le medesime modalità, per un totale di 125 ore.

#### Posso svolgere un tirocinio da 2 CFU (40 ore) in un'unica settimana o occorrono 2 settimane?

La programmazione dei turni di tirocinio presso le strutture prevede la frequenza del tirocinio da 2 CFU a giornata intera per un massimo di 8 ore al giorno e non più di 40 a settimana, quindi per un tirocinio da 2 CFU è prevista la frequenza per una settimana.

#### Posso svolgere le ore di un tirocinio in settimane non contigue?

Al fine di garantire la continuità didattica è necessario frequentare il tirocinio in settimane contigue e sempre presso la stessa struttura.

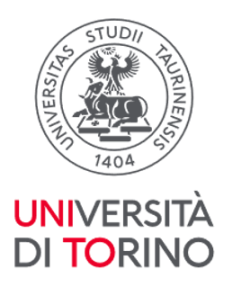

# <span id="page-24-0"></span>Iscrizioni e frequenza ai tirocini

# Posso iscrivermi a più tirocini nella stessa settimana, considerando la possibilità di terminarne uno iniziandone un altro?

**No,** occorre iscriversi a un solo tirocinio per settimana.

Per la cancellazione a contemporanee iscrizioni sarà attivo, nelle settimane di apertura della scelta strutture, un form che dovrà essere utilizzato per comunicare la cancellazione dalle scelte per strutture diverse nello stesso periodo. Le iscrizioni multiple non eliminate autonomamente dalla comunità studentesca vengono cancellate d'ufficio.

#### Posso svolgere un tirocinio senza avere effettuato l'iscrizione?

**No,** l'iscrizione al tirocinio è obbligatoria ed è gestita tramite l'applicativo Moodle. Qualora nel periodo delle iscrizioni non si sia riusciti/e a iscriversi ad alcuna struttura, è possibile fare richiesta di prenotazione posto tramite Form "Waiting list": il form è compilabile nell'arco temporale di una settimana a partire dal lunedì successivo alla chiusura iscrizioni.

#### Posso cambiare turno o reparto dopo la chiusura delle iscrizioni?

**No**, la possibilità di modificare la scelta di periodo o struttura scelta per l'iscrizione al tirocinio è possibile unicamente nel periodo in cui le iscrizioni sono attive per il gruppo di utenti di appartenenza.

#### Sono uno studente del 5° anno e ho effettuato la scelta struttura per un tirocinio diverso da quello presente nel mio piano carriera: devo modificare il piano carriera?

**Sì**, vi deve essere coerenza tra la frequenza e i tirocini presenti in carriera con riferimento allo specifico anno di corso. È possibile effettuare la modifica del piano carriera nel rispetto delle scadenze deliberate dopo avere effettuato la scelta struttura su Moodle.

#### Posso iscrivermi e frequentare a settembre un tirocinio previsto dal piano degli studi all'anno successivo di corso?

**No**, non è possibile anticipare la frequenza di un tirocinio nell'anno di corso successivo. L'anno accademico inizia il 01 ottobre e termina il 30 settembre.

Posso iscrivermi tramite Moodle a un tirocinio che intendo svolgere come

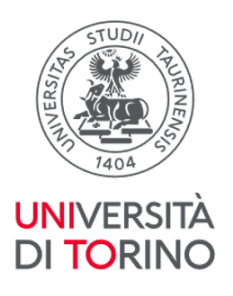

# abilitante anche se non ho ancora superato tutti gli esami dei primi 4 anni di corso?

**Sì** è possibile iscriversi se si pensa di riuscire, prima del primo giorno di inizio tirocinio, a superare gli esami propedeutici. In questo caso occorre iscriversi tramite Moodle al tirocinio sotto-condizione: indicando l'intenzione di volerlo considerare abilitante, ma dichiarando di non aver ancora conseguito tutti gli esami dal I al IV anno compreso. Qualora gli esami propedeutici non vengano superati per l'inizio delle attività di tirocinio sarà necessario inviare comunicazione a [tirocini.medtorino@unito.it](mailto:tirocini.medtorino@unito.it) e non frequentare il tirocinio.

**!!IMPORTANTE!!** Nel rispetto del decreto ministeriale eventuali frequenze dei tirocini abilitanti senza il superamento di tutti gli esami dei primi 4 anni di corso verranno annullate al momento della presentazione della domanda di laurea e il tirocinio dovrà quindi essere nuovamente svolto.

#### A chi devo comunicare l'assenza dalla frequenza del tirocinio?

L'impossibilità a frequentare la struttura cui ci si è iscritti per il tirocinio deve essere tempestivamente comunicata all'indirizzo [tirocini.medtorino@unito.it.](mailto:tirocini.medtorino@unito.it) L'ufficio provvederà a darne comunicazione al/alla responsabile di struttura. Qualora la comunicazione da parte dei/delle tirocinanti abbia un preavviso inferiore alle 48 h rispetto al periodo di assenza dal tirocinio o venga trasmessa in giornate non lavorative (sabati, domeniche, festivi), gli studenti e le studentesse sono tenuti/e a inviare personalmente la mail di comunicazione di assenza al/alla responsabile della struttura inserendo per conoscenza l'indirizzo [tirocini.medtorino@unito.it](mailto:tirocini.medtorino@unito.it)

# Nel caso non riuscissi a completare le ore, posso accordarmi con il/la tutor e completarle in un periodo diverso o devo effettuare una seconda prenotazione alle successive iscrizioni?

Un'assenza giustificata deve essere comunicata tempestivamente alla struttura per concordare il recupero delle ore non svolte al fine di raggiungere il monte ore richiesto all'interno del periodo di prenotazione. In questo caso non è necessario effettuare una nuova prenotazione. Per assenze prolungate, es. superiore a 2 giorni, per i tirocini da 1 settimana è opportuno rinunciare alla frequenza del tirocinio iscrivendosi per altro periodo; per altre criticità scrivere alla sezione OTP: [tirocini.medtorino@unito.it.](mailto:tirocini.medtorino@unito.it)

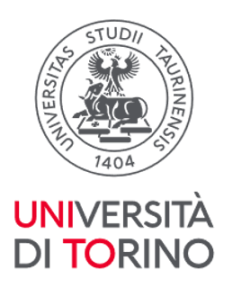

# In caso di infortunio durante la frequenza a chi devo fare la segnalazione oltre al/alla referente di struttura?

Il/La tirocinante deve tempestivamente inviare la segnalazione di infortunio a [infortuni@unito.it](mailto:infortuni@unito.it) oltre che al/alla referente di struttura.

#### Dove posso trovare informazioni per la frequenza delle singole strutture?

Le informazioni relative alle disposizioni per la frequenza dei tirocini e ai requisiti richiesti dalle strutture ospitanti sono pubblicate sul sito del corso di studi alla voce [Tirocini e stage](https://medchirurgia.campusnet.unito.it/do/corsi.pl/View?doc=/Studiare/Tirocini_e_stage.html&sb=0) nel documento "Indicazioni frequenza strutture".

# Sono di una coorte antecedente a quella del 2015/16, posso svolgere il tirocinio di geriatria presso un reparto di medicina specialistica (es. gastroenterologia)?

**No**, da delibera del CCL del 27.10.2021 per il tirocinio di geriatria (SME0009) è possibile frequentare unicamente le strutture di geriatria o di medicina interna (non le strutture di medicina specialistica, quali la nefrologia, la gastroenterologia, ecc).

#### Come devo compilare i libretti di tirocinio (curriculare e abilitante)?

I libretti di tirocinio devono essere compilati in maniera accurata riportando le attività svolte giornalmente. Maggiori informazioni sono presenti nel paragrafo Libretti tirocini del presente documento.

In particolare, i giorni di attività devono essere indicati per esteso nel formato gg/mm/aaaa (es. 01/12/2024) e devono essere riportati gli orari svolti. Qualora si apportino delle correzioni a orari o date, è necessario sottoporre il libretto al/alla referente della struttura frequentata che, dopo i dovuti controlli relativi alla correzione, dovrà scrivervi in prossimità "Le correzioni presenti rispondono all'effettiva frequenza del/della tirocinante" seguita da data, timbro e firma del/della referente del tirocinio.

#### Posso frequentare i tirocini in orario serale?

La frequenza dei tirocini è generalmente programmata nella fascia oraria 8:00 - 18:00 per un massino di 8 ore giornaliere. È possibile frequentare le strutture in altre fasce orarie previa autorizzazione del referente dei tirocini del Corso di Studio: scrivere a sezione OTP [tirocini.medtorino@unito.it](mailto:tirocini.medtorino@unito.it) per avere ulteriori informazioni e ricevere i moduli necessari.

Per la frequenza del tirocinio MMG in cui è previsto orario di ricevimento pazienti anche nel tardo pomeriggio (es. fino alle ore 20) non è necessaria autorizzazione. **!!IMPORTANTE!!** Per eventuali frequenze in orari diversi scrivere a [tirocini.medtorino@unito.it](mailto:tirocini.medtorino@unito.it) per verificare la fattibilità e la motivazione alla frequenza in tali orari.

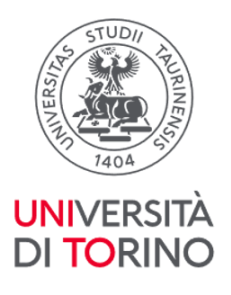

#### Devo necessariamente frequentare nei giorni festivi?

**No**, non è necessario, ma è possibile. Durante i giorni festivi e nei weekend è possibile, se la struttura lo prevede e in accordo con il/la responsabile, frequentare il tirocinio per recuperare le ore non svolte (mantenendo sempre il limite massimo di 40 ore settimanali e 8 ore giornaliere). Deve essere premura del/della tirocinante riportare le attività effettivamente svolte: qualora i tirocini si svolgano esclusivamente in ambulatori e non sia possibile quindi il recupero nel fine settimana, sarà necessario recuperare la giornata in un altro periodo concordato con il/la responsabile e con la sezione OTP dandone evidenza sul libretto (es. scrivere nella casella corrispondente "Recupero giornata non svolta per festività, malattia ecc").

## Cosa succede se mi assento dalla frequenza del tirocinio per più di due giorni per malattia o problemi familiari?

In tal caso, dal momento che anche frequentando nel weekend non si riuscirebbe a raggiungere le ore necessarie considerando il limite massimo di otto ore giornaliere, è consigliabile rinunciare al tirocinio e ripeterlo in seguito previa prenotazione tramite piattaforma Moodle o compilazione del Form "Waiting list".

# Se nel certificato rilasciato dal medico competente è indicato "idoneo" con segnalazione di esami di laboratorio non adeguati (es. conta anticorpale inferiore al limite minimo), come devo procedere?

L'idoneità ottenuta risulta valida, ma è compito dello/a studente provvedere ad approfondire la criticità riscontrata: rivolgersi alla medicina del lavoro dove si è fatta la visita e che ha consegnato gli esami di laboratorio o al proprio MMG o al servizio di Igiene della propria ASL. Per la frequenza dei tirocini attenersi alle indicazioni da loro fornite.

## È possibile frequentare i tirocini abilitanti durante la sessione esami?

**Sì,** è possibile iniziare l'attività di tirocinio abilitante purché si siano superati tutti gli esami dei primi 4 anni di corso prima del primo giorno di tirocinio. Qualora si debbano sostenere esami, non propedeutici, nell'arco temporale previsto per la frequenza, è necessario concordare con il/la tutor la modalità di recupero del/dei giorno/i non frequentati. La frequenza dovrà essere recuperata nell'arco temporale **di 4 settimane** del periodo in cui è previsto il tirocinio (es. giornata di sabato e/o domenica, ore aggiuntive nel limite delle 8 giornaliere). Qualora si debbano sostenere esami il primo giorno di inizio tirocinio abilitante il/la tirocinante dovrà comunicare al/alla referente della struttura la data di modifica di inizio. Di tale variazione di frequenza deve esserne data evidenza sul libretto dei tirocini.

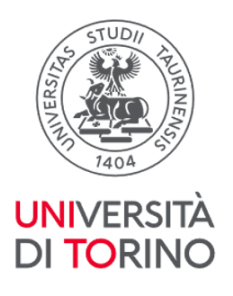

# È possibile frequentare i tirocini non abilitanti durante la sessione esami?

**Sì**, purché nel periodo scelto per la frequenza non si debbano sostenere esami in concomitanza con il primo giorno di inizio del tirocinio (fatta salva la programmazione dell'esame in fascia oraria diversa da quella indicata per la frequenza dei tirocini) e purché si siano già superati tutti gli esami propedeutici alla frequenza dei tirocini. Qualora si debba sostenere un esame in giornate diverse dal primo giorno di tirocinio e le strutture non prevedano la frequenza nei fine settimana è necessario attenersi, per il recupero della mancata frequenza, a quanto deliberato dal CCL del 05/06/2024: […] il/la tirocinante, in accordo e sotto la supervisione del/della tutor, [deve produrre] un elaborato che si basi su una situazione reale che si sarebbe potuta verificare durante le giornate non frequentate (es: caso clinico, revisione della letteratura, discussione ed interpretazione di esami strumentali e/o di laboratorio). Di tale modifica di frequenza deve essere data evidenza sul libretto dei tirocini riportando l'argomento trattato in corrispondenza del giorno non frequentato (si ricorda che il libretto deve essere compilato giornalmente e controfirmato dal/dalla referente). L'elaborato dovrà essere scansionato insieme alle pagine del libretto del relativo tirocinio caricato in procedura scansioni libretti tirocini.

# Devo recuperare un tirocinio a libera scelta da 1/2 CFU del 4° anno quali strutture posso scegliere?

È possibile selezionare una struttura presente nella categoria tirocini a libera scelta 1/2 CFU.

# Devo recuperare un tirocinio libero da 1 CFU e 1 un tirocinio libero da 2 CFU quale struttura posso scegliere?

È possibile selezionare una struttura presente nella categoria Tirocini a libera scelta 3/4 CFU del 5°/6° anno di corso o in alternativa 1 o 2 strutture presenti nella categoria Tirocini a libera scelta da 1/2 CFU del 5°/6° anno di corso.

# Come faccio a usufruire della priorità laureandi/e?

La rilevazione dei nominativi studenti laureandi/e viene effettuata dopo la conclusione della sessione esami di settembre tramite compilazione Form. A seguire i nominativi delle persone che compilano il form verranno inseriti nei rispetti gruppi (laureandi/e marzo, luglio, ottobre). La mancata laurea nel mese previsto non comporta un automatico spostamento di gruppi sul successivo mese di sessione laurea: per cambiare gruppo scrivere a [tirocini.medtorino@unito.it](mailto:tirocini.medtorino@unito.it) indicando Cognome, Nome, Matricola e nuovo gruppo di afferenza.

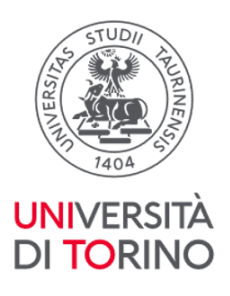

# Mi sono iscritto/a come ripetente di anno, come faccio a essere inserito nel gruppo corretto?

Per poter cambiare gruppo scrivere a [tirocini.medtorino@unito.it](mailto:tirocini.medtorino@unito.it) indicando Cognome, Nome, Matricola e nuovo gruppo di afferenza.

# Durante la frequenza del tirocinio è di turno un/una tutor con cui ho un grado di parentela, ci sono problemi per la frequenza?

La norma prevede che il/la tutor debba astenersi dalla valutazione di una persona se con la stessa vi sono rapporti di parentela fino al 4° grado o rapporti frequenti e intensi tali da pregiudicare l'imparzialità e la serenità di giudizio.

[Torna all'Indice](#page-0-0)

# <span id="page-29-0"></span>Verbalizzazioni

### Ho concluso un tirocinio e ho trasmesso all'ufficio Sezione Orientamento, Tutorato e Placement del Polo Medicina la scansione della pagina del libretto compilata e firmata per la verbalizzazione. Quanto devo attendere per vedere verbalizzato in carriera il tirocinio?

L'ufficio verifica che quanto trasmesso sia stato debitamente compilato e firmato e poi procede con l'iscrizione all'appello verbalizzante. Successivamente l'ufficio invia richiesta al/alla docente incaricato/a della verbalizzazione affinché proceda ad assegnare le idoneità agli iscritti e alle iscritte e a firmare digitalmente il verbale.

#### **Il tempo necessario per la verbalizzazione è di circa 30/35 giorni lavorativi a partire dalla data di verbalizzazione prevista**.

Anche se la verbalizzazione avviene successivamente alla data dell'appello, la data di verbalizzazione che comparirà a libretto sarà comunque quella dell'appello fissato.

## Riscontro codici e denominazioni diverse per alcuni tirocini tra quanto riportato nel libretto cartaceo dei tirocini e quanto presente nel libretto della MyUniTO. A quali devo fare riferimento?

L'offerta di alcuni tirocini è cambiata nel tempo tra quanto programmato (presente nel libretto cartaceo dei tirocini) e quanto erogato (aggiornato nel libretto della MyUniTO a seguito di effettuazione del piano carriera): è pertanto necessario attenersi a quanto presente nel libretto della MyUnito e aggiornare di conseguenza il libretto cartaceo in termini di codici, CFU e denominazione dei

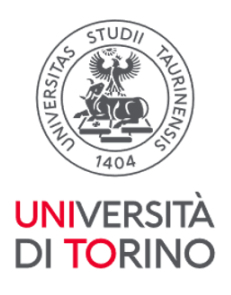

#### tirocini.

## Ho concluso i tirocini abilitanti, devo trasmettere all'ufficio Sezione Orientamento, Tutorato e Placement Polo Medicina la scansione della pagina del relativo libretto compilata e firmata per la verbalizzazione?

**Non è necessario** ed è sufficiente consegnare il libretto, presso la sezione OTP, al termine del completamento di tutti e 3 i tirocini abilitanti prenotando un appuntamentotramite [Agenda Sportello Tirocini -](https://medchirurgia.campusnet.unito.it/do/registro.pl/SearchPeriod?agenda=_servizistudenti&period=thisweek) OTP presente in homepage del sito del corso di studio cliccando sull'icona "Sportello tirocini-OTP" o al link (per accedere è necessario effettuare il login con le credenziali di Unito e selezionare data e orario).

Le scansioni delle pagine del libretto dei tirocini abilitanti devono essere inviate solo in caso di necessità strettamente legate ai requisiti per la presentazione della domanda di laurea (massimo 6 attività didattiche a debito: maggiori informazioni alla pagina del sito del corso di studi [Tesi e laurea\)](https://medchirurgia.campusnet.unito.it/do/corsi.pl/View?doc=/Laurearsi/Tesi_e_laurea.html&sb=0) o per acquisizione crediti per borse studio e/o partecipazione a bandi. In tal caso segnalare l'urgenza nella procedura dedicata al caricamento delle scansioni pagine libretto tirocini.

## Ho frequentato i tirocini durante la mobilità Erasmus+, devo trasmettere la scansione della pagina del libretto all'ufficio Sezione Orientamento, Tutorato e Placement Polo Medicina?

**No**, l'attività di tirocinio svolta durante i programmi di mobilità internazionale viene convalidata da parte della Segreteria Studenti del Polo delle Scienze Mediche una volta ricevuta la documentazione da parte del/della referente della mobilità.

#### Posso frequentare una struttura in convenzione come tirocinio o in sovrannumero?

**No,** stante l'attuale regolamento in vigore è possibile frequentare le strutture in convenzione sono per i tirocini curriculari o per ricerca tesi.

Torna all'Indice

# <span id="page-30-0"></span>Tirocini Abilitanti

# Che differenza c'è tra un tirocinio abilitante e non?

I tirocini abilitanti durano complessivamente circa 3 mesi e comprendono 100 ore di pratica in area medica, 100h in area chirurgica e 100h presso uno studio medico (MMG=medico di medicina generale) convenzionato con l'ordine dei medici. Sono

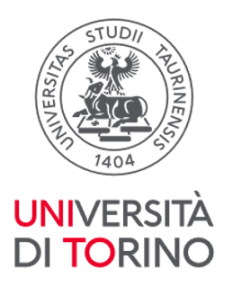

tirocini che possono essere frequentati solo previo superamento di tutti gli insegnamenti fondamentali dei primi 4 anni di corso. A partire dal V anno di corso è possibile frequentare i tirocini abilitanti di area medica e di area chirurgica, a partire dal VI quello di MMG. Sono fondamentali perché la loro frequenza consente di conseguire la laurea abilitante che permette al/alla neolaureato/a di esercitare la professione a conclusione del percorso formativo e previa iscrizione all'Ordine dei Medici Chirurghi e Odontoiatri.

I tirocini curricolari professionalizzanti non abilitanti fanno parte anch'essi del percorso formativo previsto dal corso di studi: sono distribuiti lungo i 6 anni di corso e prevedono propedeuticità diverse (per maggiori dettagli si veda il regolamento del corso di studi).

## Quando si parla di propedeuticità per i tirocini abilitanti ci si riferisce solamente agli esami dei primi quattro anni di corso o anche ai tirocini?

Le propedeuticità valgono esclusivamente per gli esami di profitto dei primi quattro anni di corso; sono esclusi invece i tirocini, che potranno essere recuperati anche successivamente.

# Posso iscrivermi ad un tirocinio abilitante anche se non ho ancora concluso gli esami dei primi 4 anni di corso?

**Sì, è possibile iscriversi,** ma non frequentare, presso una struttura per la frequenza del tirocinio abilitante anche se non si sono superati tutti gli esami di profitto dei primi 4 anni dichiarando, in sede di iscrizione, il proprio impegno a regolarizzare tali propedeuticità entro l'inizio del tirocinio. Qualora il candidato/a si trovi impossibilitato a rispettare tale condizione, dovrà darne immediata comunicazione a [tirocini.medtorino@unito.it](mailto:tirocini.medtorino@unito.it) (sezione OTP del Polo Medicina). La frequenza al tirocinio abilitante che avvenga in contravvenzione a tale regola verrà annullata.

## Come faccio a sapere a quale area appartengono le strutture per la frequenza dei tirocini abilitanti?

È possibile consultare il documento "Posti - Strutture - 2024-2025" pubblicato alla pagina [Tirocini e Stage](https://medchirurgia.campusnet.unito.it/do/corsi.pl/View?doc=/Studiare/Tirocini_e_stage.html&sb=0) dove sono indicate le strutture per la frequenza delle diverse tipologie di tirocinio (abilitante area medica, abilitante area chirurgica, ecc)

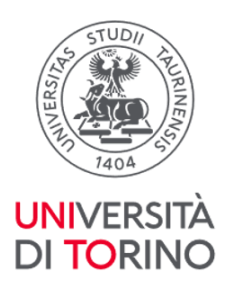

## Posso svolgere al V anno (per la coorte 2015/16 e successive) un solo tirocinio abilitante e alcuni tirocini liberi? Oppure devo svolgere entrambi i tirocini abilitanti (area medica e chirurgica) o in alternativa tutti i tirocini professionalizzanti a libera scelta I-IV (da SME0942 a SME0945) in un unico anno accademico?

Dalla coorte 2015/2016 e successive il piano carriera prevede una regola di scelta tra due gruppi di tirocini (entrambi da 10 crediti): Tirocini laurea abilitante di area Medica e di area Chirurgica (SME0946 da 5 CFU e SME0947 da 5 CFU) e Tirocini professionalizzanti a libera scelta I-IV (da SME0942 a SME0945). Si può decidere di selezionare i tirocini abilitanti per il V anno e i tirocini a libera scelta per il VI anno, o viceversa, a seconda del rispetto delle propedeuticità necessarie per svolgere i tirocini abilitanti (sostenimento e verbalizzazione di tutti gli esami previsti dal I al IV anno compreso). È inoltre possibile selezionare 1 tirocinio abilitante pari a 5 CFU e 2 tirocini a libera scelta, uno da 3 CFU, l'altro da 2 CFU.

# Se io mettessi tutti i tirocini abilitanti al VI e i restanti liberi al V, ma non riuscissi a frequentarli tutti, posso poi frequentarli al VI anno?

**Sì**. Il piano carriera serve per "pianificare" l'attività didattica sulla base della distribuzione dei CFU, ma se non si riesce a concludere le attività previste entro l'anno di corso è possibile frequentarle l'anno successivo.

# Tirocinio MMG: se il medico fosse assente e ci fosse il sostituto, come devo procedere?

Il/La sostituto/a MMG **non** è autorizzato/a a svolgere il ruolo di tutor valutatore/valutatrice. In caso di assenza prolungata contattare l'ufficio della sezione OTP [\(tirocini.medtorino@unito.it\)](mailto:tirocini.medtorino@unito.it) per concordare e condividere la soluzione alla criticità. Per assenze temporanee (es. una giornata/un festivo/malattia) del/della MMG la frequenza deve essere recuperata previo accordo tra le parti. Il recupero deve avvenire possibilmente nell'arco temporale in cui è previsto il tirocinio (es. giornata di sabato, ore aggiuntive nel limite delle 8 ore giornaliere). Di tale modifica di frequenza deve essere data evidenza sul libretto dei tirocini.

# Tirocinio MMG: se il/la medico/a assegnatomi dovesse fare meno di 20 ore settimanali necessarie per completare le 100 ore, come si possono recuperare le ore mancanti?

Premettendo che tutti i medici di medicina generale inseriti nell'elenco di scelta

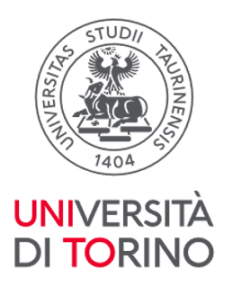

pubblicato su Campusnet hanno garantito all'Ateneo di offrire un regime di attività tale da permettere di completare le 100 ore necessarie, qualora si verificasse tale evenienza è necessario darne comunicazione alla sezione OTP [\(tirocini.medtorino@unito.it\)](mailto:tirocini.medtorino@unito.it) che provvederà, di comune accordo con il/la tirocinante e il/la medico/a di medicina generale, a programmare un recupero all'interno o, eccezionalmente, all'esterno del periodo di frequenza per consentire al/alla tirocinante di completare le ore necessarie.

# I tirocini abilitanti si possono frequentare in 3 settimane aumentando il numero di ore giornaliere, ad esempio in periodi festivi (dicembre, gennaio)?

**No**, salvo diverse delibere del Consiglio di Corso di Studi comunicate e pubblicate sul sito di corso di studi. Il regolamento del Corso di Studi prevede una frequenza per il tirocinio di circa 5 ore giornaliere, per un totale di 20 giorni di frequenza.

# Sto frequentando un reparto per la tesi, posso svolgervi anche i tirocini abilitanti senza iscrivermi tramite Moodle?

**No**, per la frequenza dei tirocini, abilitanti e non, occorre iscriversi tramite Moodle in una struttura che abbia disponibilità di posti e in ogni caso la frequenza tesi non può valere per un altro tirocinio, avendo le due attività finalità e obiettivi diversi. È tuttavia possibile iscriversi tramite *Moodle* a un tirocinio abilitante nella struttura in cui si svolge anche la tesi, purché i periodi delle due attività siano mantenuti distinti.

# Faccio parte della coorte 2015/16 o una successiva e vorrei iniziare i tirocini abilitanti al V anno. Posso dare ai tirocini obbligatori di ginecologia, psichiatria e pediatria la doppia valenza (curricolare e abilitante)?

**No**, i tirocini abilitanti per la coorte 2015/16 e successive hanno un codice specifico (SME0946 e SME0947) e la valenza di 5 CFU: sono pertanto aggiuntivi ai citati tirocini (anch'essi con codice specifico).

# Posso svolgere il tirocinio abilitante di Medicina Generale presso il mio medico di famiglia, la mia medica di famiglia?

Si può svolgere il tirocinio abilitante di Medicina Generale solo presso uno dei medici o delle mediche i cui nominativi sono presenti all'atto dell'iscrizione, in quanto gli stessi sono comunicati dagli Ordini dei Medici Chirurghi e Odontoiatri con cui sono state stipulate apposite convenzioni**. Occorre inoltre non avere rapporti di parentela (fino al IV grado)** o rapporti frequenti e intensi tali da

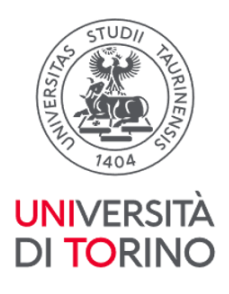

pregiudicare l'imparzialità e la serenità di giudizio con il/la medico/a scelto/a.

# Posso svolgere parte del tirocinio abilitante di Medicina Generale presso un medico di famiglia e parte presso un altro medico o un'altra struttura?

**No**, il tirocinio di Medicina Generale deve essere interamente svolto (100 ore) presso un unico studio MMG a cui ci si è iscritti tramite Moodle.

# Posso svolgere il tirocinio abilitante con un/una tutor con cui sono in rapporto di parentela?

**No**, il tirocinio abilitante non può essere svolto con un/una tutor con cui si ha un rapporto di parentela entro il IV grado o rapporti frequenti e intensi tali da pregiudicare l'imparzialità e la serenità di giudizio.

# Appartengo alla coorte 2013/2014: ci sono tirocini curriculari (quali ad esempio geriatria ed emergenze) che non ho ancora svolto e che vorrei far valere come abilitanti, è possibile?

Per la coorte 2014/2015 e antecedenti i tirocini curriculari che prevedono la frequenza nelle strutture di area medica e di area chirurgica possono valere come abilitanti: occorre effettuare 100 h complessive per ciascuna area. Si può far assumere la doppia valenza a qualunque tipo di tirocinio, anche di recupero (obbligatorio come ad esempio geriatria o emergenze o a libera scelta), purché si siano superati tutti gli esami dei primi 4 anni di corso. Solo nel caso in cui non si abbiano più crediti di tirocinio in carriera da svolgere, occorre inoltrare specifica richiesta all'attenzione del Consiglio del Corso di Laurea per la relativa autorizzazione, scrivendo a [tirocini.medtorino@unito.it.](mailto:tirocini.medtorino@unito.it)

## Appartengo alla coorte 2014/2015 posso svolgere alcune settimane dei tirocini abilitanti pre-laurea, per poi concludere gli stessi post-laurea?

**No**, questa possibilità non è contemplata dalla attuale normativa: tutti i tirocini abilitanti per le coorti 2014/2015 e antecedenti vanno complessivamente svolti o durante il corso di studi o post laurea.

**!!IMPORTANTE!!** Dalla coorte 2015/2016 e successive i tirocini abilitanti possono essere svolti solo durante il corso di studi.

# Per i tirocini abilitanti è previsto un rapporto 1:1 tra tutor e tirocinante?

Il rapporto tutor-tirocinante è normato dalle singole convenzioni con le strutture. In particolare, per i tirocini che si svolgono presso le strutture ospedaliere, il rapporto è 1:5. Per i tirocini presso i medici di Medicina Generale il rapporto

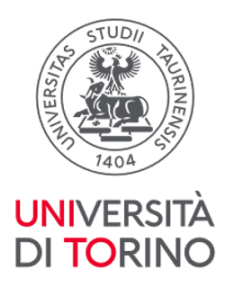

normato nella convenzione è, possibilmente, di 1:1.

# Ho concluso il tirocinio abilitante e ho acquisito valutazione e firma del/della tutor che mi ha seguito: come faccio per farmi compilare e firmare il libretto anche dal/dalla tutor coordinatore/coordinatrice?

È il personale dell'ufficio della Sezione Orientamento, Tutorato e Placement del Polo Medicina che si occupa di contattare periodicamente (generalmente nel periodo della domanda di Laurea) coordinatori e coordinatrici di area medica e di area chirurgica al fine di sottoporre alla loro valutazione e firma i libretti dei tirocini abilitanti che devono essere consegnati presso l'ufficio una volta conclusi i tirocini.

# Devo farmi apporre il timbro dal/dalla tutor sul libretto dei tirocini abilitanti?

**Sì,** anche se non espressamente indicato, in tutte le pagine del libretto dei tirocini abilitanti in cui è prevista la firma del/della tutor (ivi compresa la parte dedicata al Medico di Medicina Generale) deve esservi apposto anche il timbro.

# Se nell'alternanza dei gruppi per l'iscrizione ai tirocini abilitanti ho la prima priorità per un abilitante solo a giugno, posso comunque frequentare quel tirocinio in un periodo diverso in modo da potermi laureare a luglio?

**Si**, è possibile frequentare il tirocinio abilitante in mesi diversi da quello di prima priorità; infatti per tutto l'anno accademico è possibile effettuare la scelta sia come priorità di anno/canale, sia a partire da febbraio, come studenti di entrambi i canali. Per la frequenza dei mesi di dicembre e gennaio è prevista la priorità laureandi/e marzo 2025, per la frequenza nei mesi di marzo/aprile/maggio è prevista la priorità laureandi/e luglio 2025 e per la frequenza nei mesi estivi è prevista la priorità laureandi/e ottobre/novembre 2025. Poiché per il secondo semestre del 6° anno non sono programmate lezioni è possibile frequentare i tirocini in tutti i mesi del semestre secondo le priorità di gruppo, di anno e di laurea. La rilevazione dei nominativi studenti laureandi verrà effettuata a inizio ottobre 2024, a conclusione della sessione esami di settembre 2024.

# Sul piano carriera è previsto il tirocinio SME0011 Tirocinio Medico di base devo frequentare lo studio un/una Medico/a di Medicina Generale?

**Si,** se si intende frequentare il tirocinio con doppia valenza: in questo caso è necessario avere superato tutti gli esami propedeutici.

**No,** se si frequenta il tirocinio come curriculare**.** In questo caso è necessario scegliere una delle strutture presenti nella categoria Tirocini a libera scelta 3-4 CFU

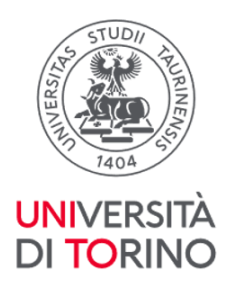

del 5/6 anno.